# **ИНФОРМАТИКА**

1. ... - это средство взаимодействия, связи, объединения и согласования.

- А) Интерфейс
- В) Драйвер
- С) Файл
- D) Меню

2. Али сказал: Файлы с расширением .dll - это динамичный библиотечный файл; Вали сказал: Файлы с расширением .bak это запасной экземпляр файла. Чье суждение истиное?

- А) у обоих
- В) только у Вали
- С) у обоих неправильное
- D) только у Али

3. При каком значении  $x$  выполняется равенство  $x1_{16} + 15_{16} = 7x_{16}$ ? (где *х* однозначное число)

- $A)6$
- $B) 5$
- $C$ ) 4
- $D) 7$

4. 3% от общего объема флэш памяти занимает адресное поле. При архивации 4 Гбайтного файла, общий объем сокращается на 4%. Сколько Гбайт свободного место останется, если записать этот заархивированный файл на флэш память объемом в 4 Гбайт?

A)  $0.04$  $B) 0.05$ 

- $C$ ) 0,2
- 
- $D(0)$

5. Определите объем рисунка, если белый цвет обозначим как 0, а черный -1. (где каждый квадрат - это один пиксель)

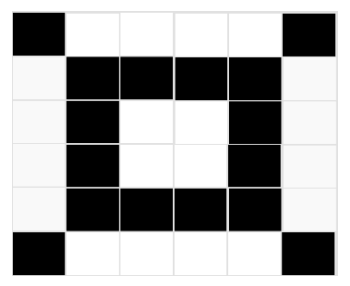

- А) 36 бит
- В) 20 бит
- С) 16 бит
- D) 30 бит

6. Паскаль. Определите значение, выводимое на экран следующей программой.

```
var s: string; i: integer;
begin
  s := 'textnika'for i := 1 to 3 do
  delete(s,i,i);write(s); end.
```
- A) ei
- $B$ ) ia
- $C)$  A
- $D$ ) tex

7. Паскаль. Определите значение, выводимое на экран следующей программой, если массив а содержит элементы [4,5,3,6,7,9].

```
var s, i: integer;
a:array[1..6] of integer;
begin s := 0;
  for i := 1 to 6 do
  readln(a[i]);for i:=1 to 6 do
     if a[i] \mod 2 \ll 0 then
     s:=s+a[i]write(s);end.
A) 24B) 18
C) 20
D) 22
```
8. Какие значения должны быть на входе следующей логической схемы, чтобы на ее выходе получился 0?

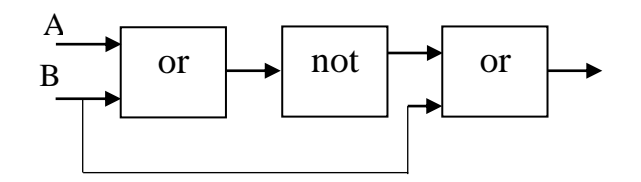

- A)  $A=1, B=0$
- $B)$  A=1, B=1
- $C)$  A=0, B=1
- D) A= $0, B=0$

9. MS Excel. На основании блока ячеек А2:D2 получили следующую диаграмму:

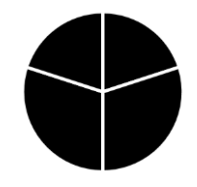

Сколько процентов этой диаграммы составляет число в ячейке С2?

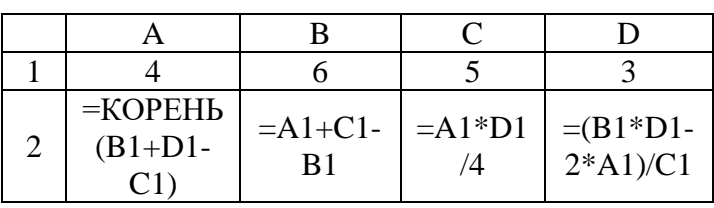

A)  $30\%$ 

B) 20%

 $C)$  40%

D) 10%

10.MS Excel. Найдите значение ячеек A1 и С2, если СРЗНАЧ(A1;B2) =  $C2*A2+B2$  $\mu$  CVMM(B1:C2) = B1+C2\*2.

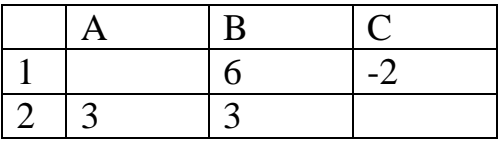

A) A1=9, C2=1 B) A1=3, C2=2 C) A1=3, C2=6 D) A1=4,  $C2=7$ 

## **Рекомендации для абитуриентов по предмету Информатика и информационные технологии**

#### **3-задание**

При каком значении *x* выполняется равенство  $x1_{16} + 15_{16} = 7x_{16}$ ? (где *x* однозначное число) нюе число)<br>решить эту задачу, абитуриент должен знать следующую формулу:<br> $N_p = a_k \cdot p^k + a_{k-1} \cdot p^{k-1} + \dots + a_1 \cdot p^1 + a_0 \cdot p^0 + a_{-1} \cdot p^{-1} + a_{-2} \cdot p^{-2} + \dots + a_{-n} \cdot p^{-n}$ 

Чтобы решить эту задачу, абитуриент должен знать следующую формулу:<br>  $N_n = a_k \cdot p^k + a_{k-1} \cdot p^{k-1} + \dots + a_1 \cdot p^1 + a_0 \cdot p^0 + a_{-1} \cdot p^{-1} + a_{-2} \cdot p^{-2} + \dots + a_{-n} \cdot p^{-n}$ 

$$
N_p = a_k \cdot p^k + a_{k-1} \cdot p^{k-1} + \dots + a_1 \cdot p^1 + a_0 \cdot p^0 + a_{-1} \cdot p^{-1} + a_{-2} \cdot p^{-2} + \dots + a_{-n} \cdot p^{-n}
$$

 $\Gamma$ де  $a_k$ ,  $a_{k-1}$ ,...,  $a_0$ ,  $a_{-1}$ ,  $a_{-2}$ ,...,  $a_{-n}$  – цифры, составляющие данное число, *p* – основание системы счисления;

вание системы счисления;<br>*x* · 16<sup>1</sup> + 1 · 16<sup>0</sup> + 1 · 16<sup>1</sup> + 5 · 16<sup>0</sup> = 7 · 16<sup>1</sup> + *x* · 16<sup>0</sup> , так решается задача.

*Источник: Информатика и информационные технологии, 7 класс, Б.Болтаев и др., "O'zbekiston milliy ensiklopediyasi", 2017*

#### **4-задание**

3 % от общего объема флэш памяти занимает адресное поле. При архивации 4 Гбайтного файла, общий объем сокращается на 4%. Сколько Гбайт свободного место останется, если записать этот заархивированный файл на флэш память объемом в 4 Гбайт?

В каждом секторе диска отводится место для индентификации, называемом адресным полем. Эти сектора изначально заполнены и в эти сектора нельзя записать информацию пользователя.

Чтобы решить эту задачу необходимо определить 3% от общего объёма памяти.

*Источник: Информатика и основы вычислительной техники, 8 класс, Б.Болтаев и др., "O'zbekiston milliy ensiklopediyasi", 2015*

> *Информатика и информационные технологии, 7 класс, Б.Болтаев и др., "O'zbekiston milliy ensiklopediyasi", 2017*

#### **9-задание**

MS Excel. На основании блока ячеек A2:D2 получили следующую диаграмму:

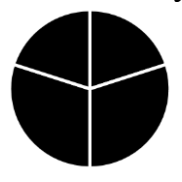

Сколько процентов этой диаграммы составляет число в ячейке С2?

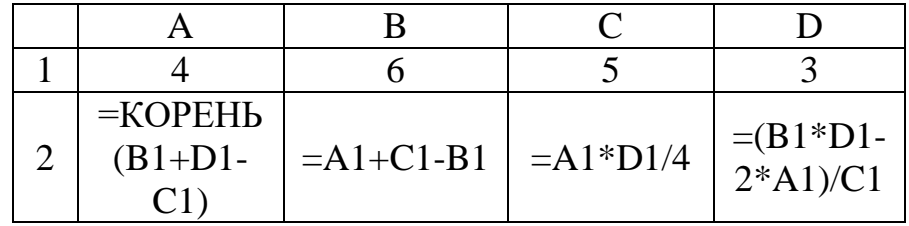

Excel представляет информацию в виде диаграмм и графиков. Представление готовых таблиц в графическом виде, во-первых, удобно для восприятия и, вовторых, это создаёт возможности для сравнения.

Круговая диаграмма используется для показа распределения какого либо процесса.

Диаграмма состоит из нескольких секторов.

Сумма значений секторов равняется 100 %.

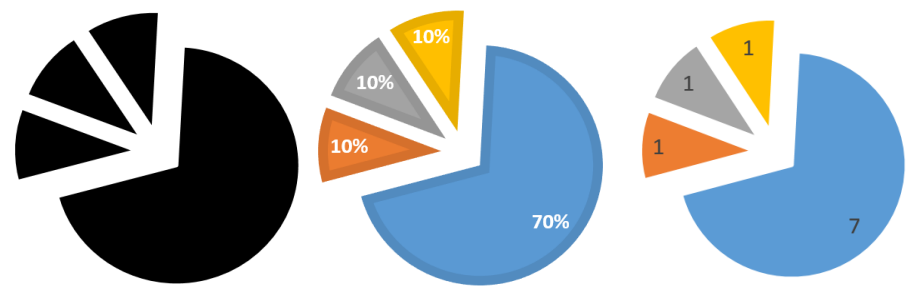

Рисунок 1.

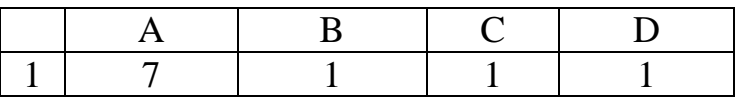

Таблица 1.

Чтобы создать диаграмму как показано на Рисунке 1, нужно выделить блок A1:D1 из Таблицы 1. Из диаграммы видны значения ячеек и их процентные соотношения: A1=7 или 70%, B1=1 или 10%, C1=1 или 10%, D1=1 или 10%.

Чтобы решить задачу, необходимо определить значения ячеек A2, B2, C2 и D2.

*Источник: Информатика и основы вычислительной техники, 8 класс, Б.Болтаев и др., "O'zbekiston milliy ensiklopediyasi", 2015*

### Ответы к тестовым заданиям

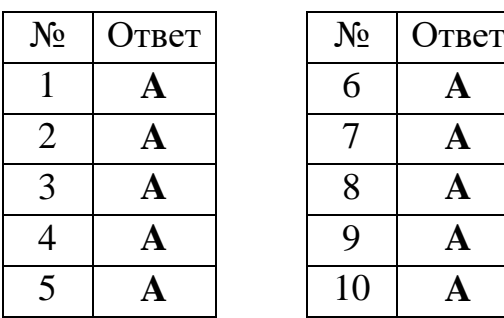